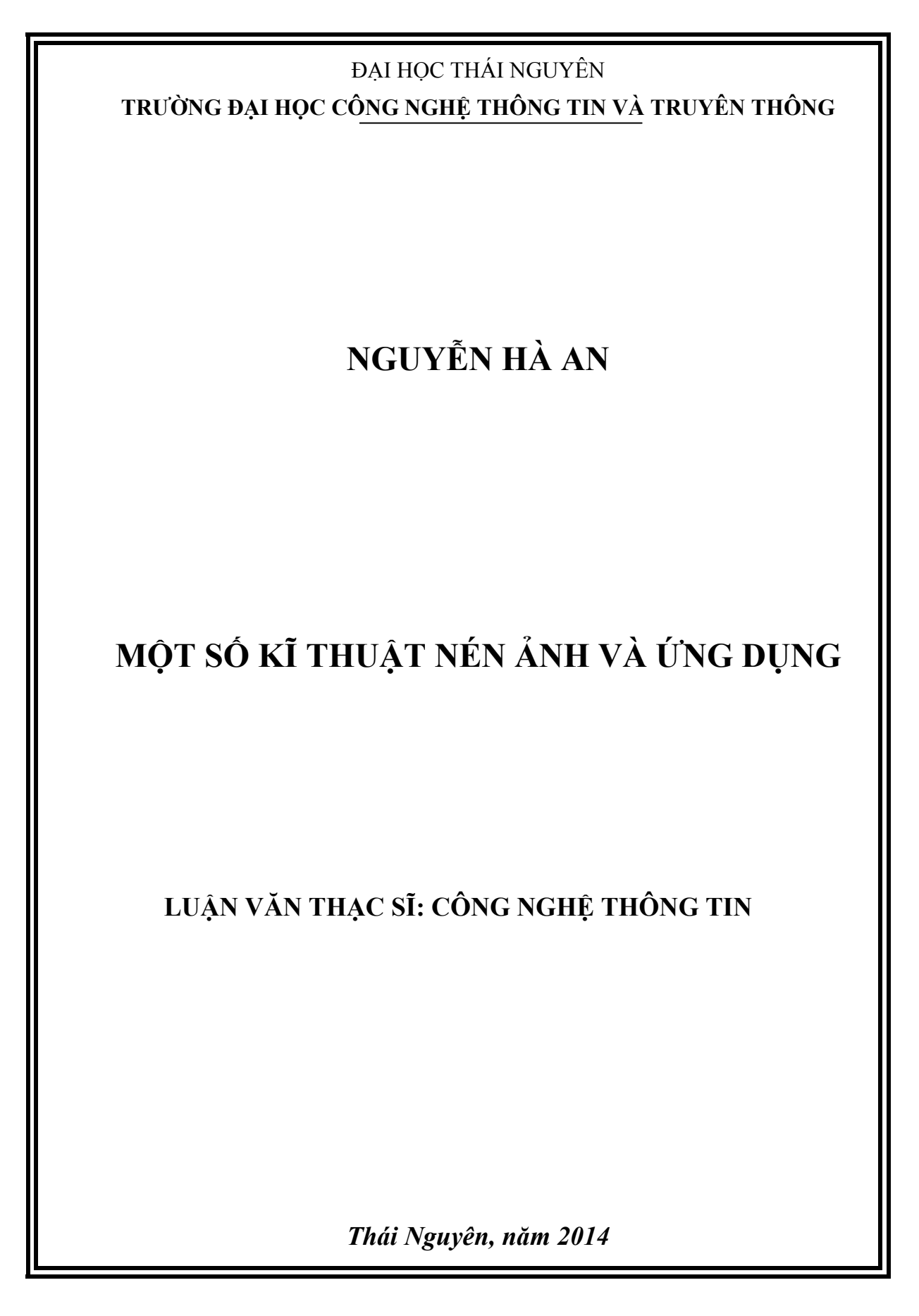

*Số hóa bởi Trung tâm Học liệu http://www.lrc-tnu.edu.vn/*

### **LỜI CẢM ƠN**

<span id="page-1-0"></span>Trên thực tế không có thành công nào mà không gắn liền với những sự hỗ trợ, giúp đỡ dù ít hay nhiều, dù trực tiếp hay gián tiếp của người khác. Trong suốt thời gian học tập tại trường Đại học Công nghệ thông tin và Truyền thông – Đại học Thái Nguyên tôi đã nhận được rất nhiều sự giúp đỡ của thầy cô, bố mẹ, bạn bè và những người thân.

Với lòng biết ơn sâu sắc tôi xin chân thành cảm ơn đến quý thầy cô trong trường Đại Học Công nghệ thông tin và Truyền thông – Đại học Thái Nguyên, đặc biệt thày PGS.TS. Phạm Việt Bình, cùng với các quý thầy cô ở Viện Công nghệ thông tin, đặc biệt thày PGS.TS. Đỗ Năng Toàn, PGS.TS. Đặng Văn Đức, PGS.TSKH. Nguyễn Xuân Huy, đã truyền đạt vốn kiến thức quý báu cho tôi. Và đặc biệt các thầy cô đã tạo điều kiện cho tôi làm luận văn tốt nghiệp với đề tài: "Một số kỹ thuật nén ảnh và ứng dụng".

Xin chân thành cám ơn các thầy cô công tác tại Phòng Đào tạo, trường Đại học công nghệ thông tin và truyền thông, Đại học Thái Nguyên, đặc biệt thầy Lê Hùng Linh và cô Vân đã tạo điều kiện để các học viên Hải Phòng hoàn thành khóa đào tạo sau đại học về công nghệ thông tin.

Tôi xin chân thành cảm ơn thầy Đỗ Trung Tuấn đã tận tình giúp đỡ hướng dẫn tôi qua từng buổi học trên lớp cũng như nhưng buổi nói chuyện thảo luận nghiên cứu đề tài. Nếu không có sự hướng dẫn, chỉ bảo tận tình của thầy thì thiết nghĩ bài báo cáo này sẽ khó có thể hoàn thành được.

Với đề tài còn khá mới mẻ và vốn kiến thức còn hạn chế nên bài tiểu luận còn có nhiều sai sót trong quá trình tiếp cận đề tài. Tôi rất mong sự góp ý của các quý thầy cô và các bạn để bài tiểu luận được hoàn thiện hơn nữa. Một lần nữa tôi xin chân thành cảm ơn thầy cô và các bạn.

Học viên gửi lời biết ơn đến gia đình và người thân, đã chia sẻ những khó khăn trong việc hoàn thành khóa học và viết luận văn này.

## **MUC LUC**

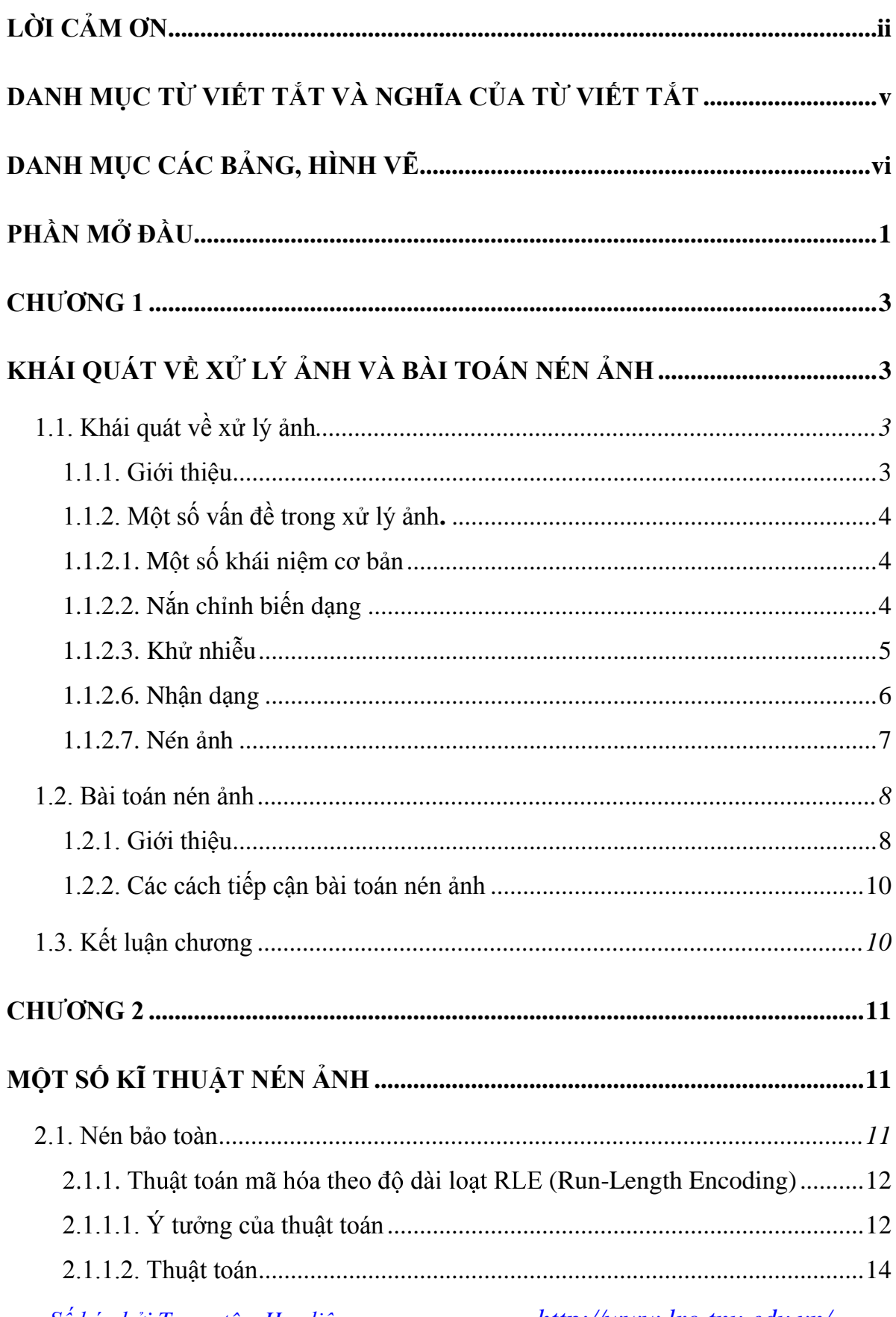

http://www.lrc-tnu.edu.vn/

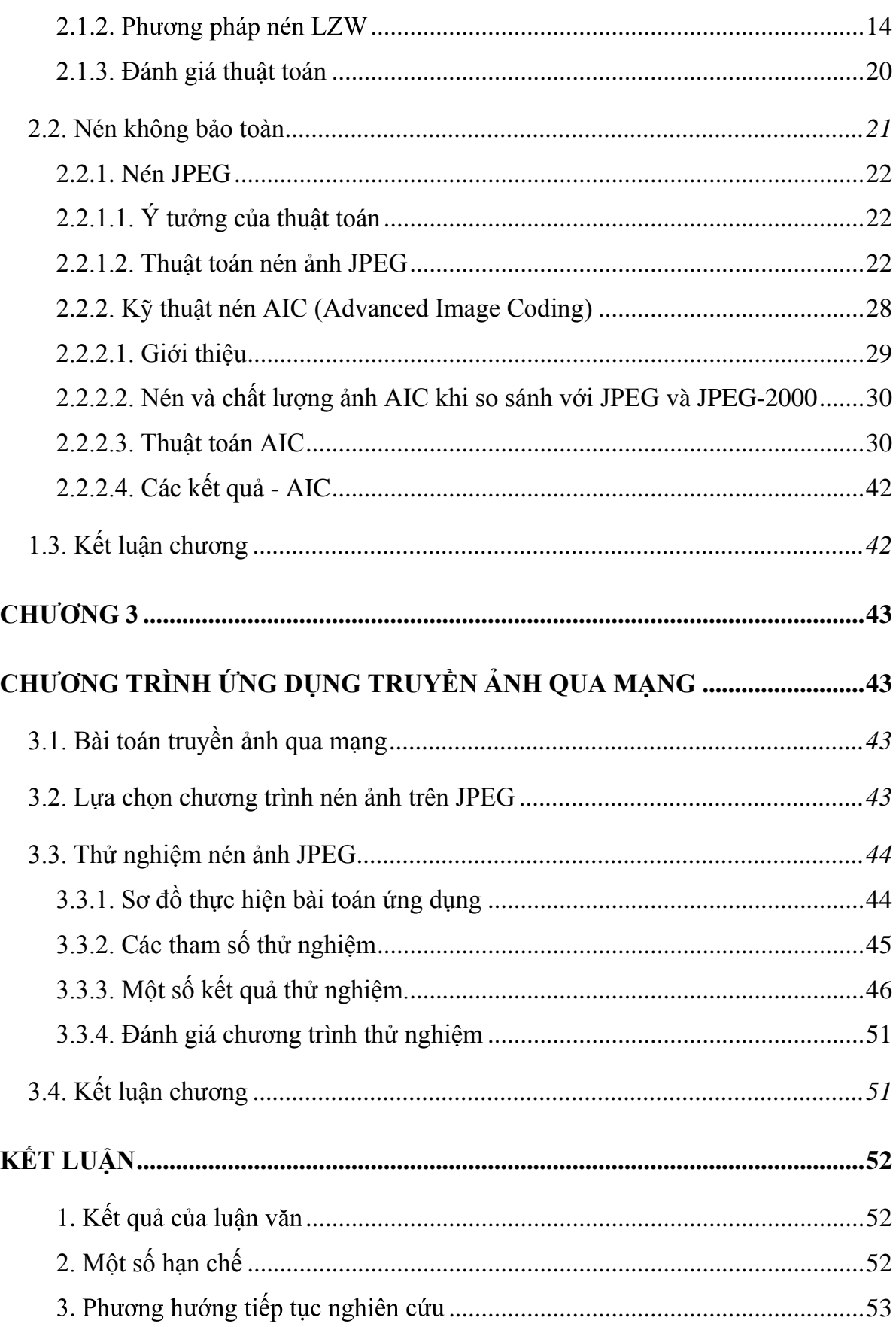

http://www.lrc-tnu.edu.vn/

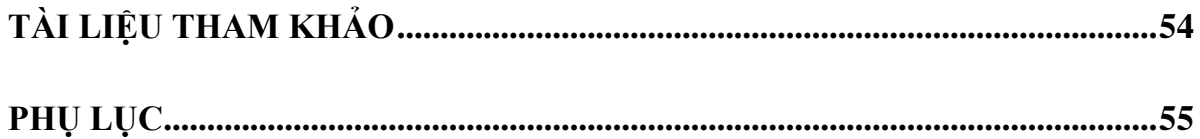

## <span id="page-4-0"></span>**DANH MỤC TỪ VIẾT TẮT VÀ NGHĨA CỦA TỪ VIẾT TẮT**

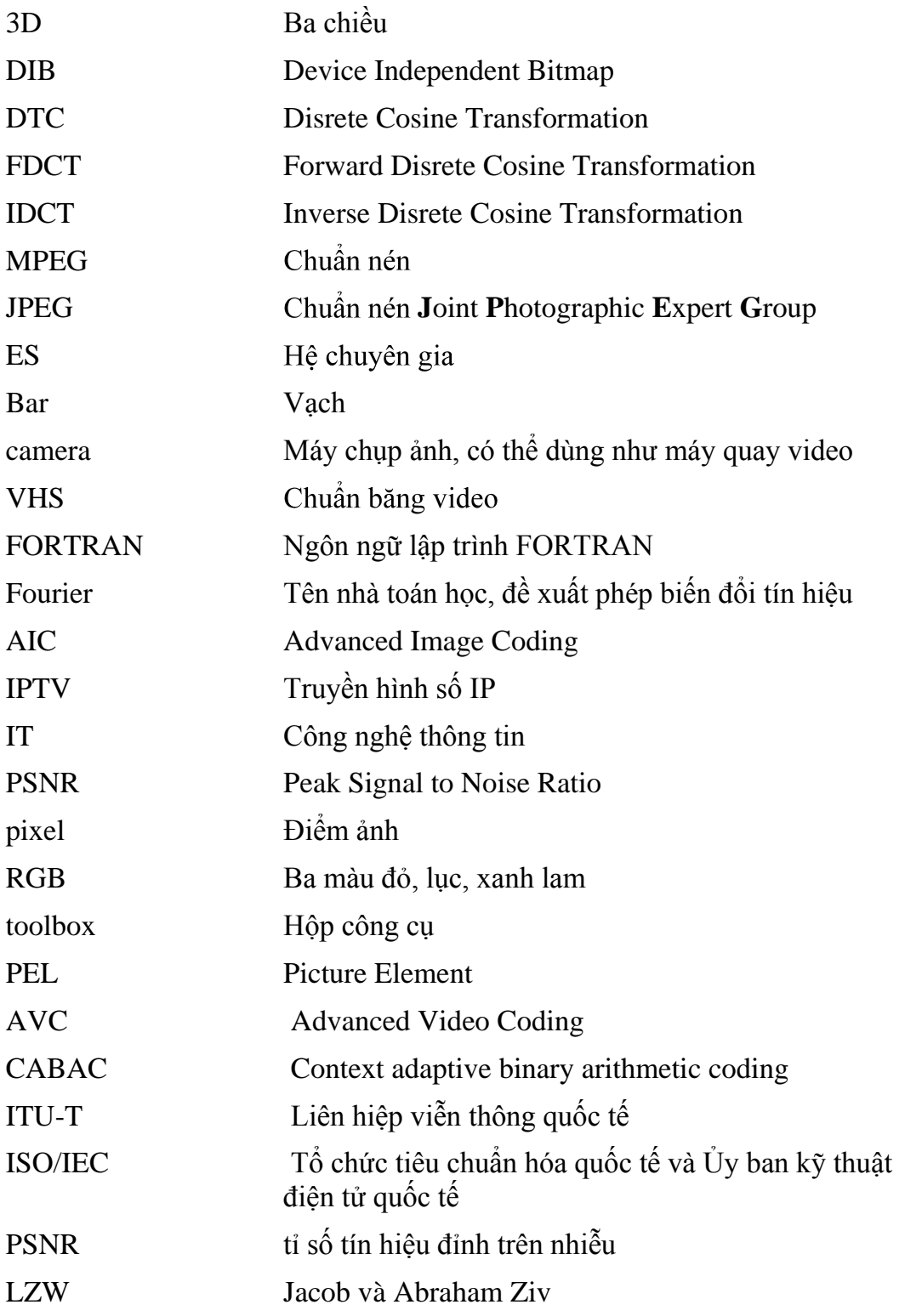

*Số hóa bởi Trung tâm Học liệu http://www.lrc-tnu.edu.vn/*

# **DANH MỤC CÁC BẢNG, HÌNH VẼ**

<span id="page-5-0"></span>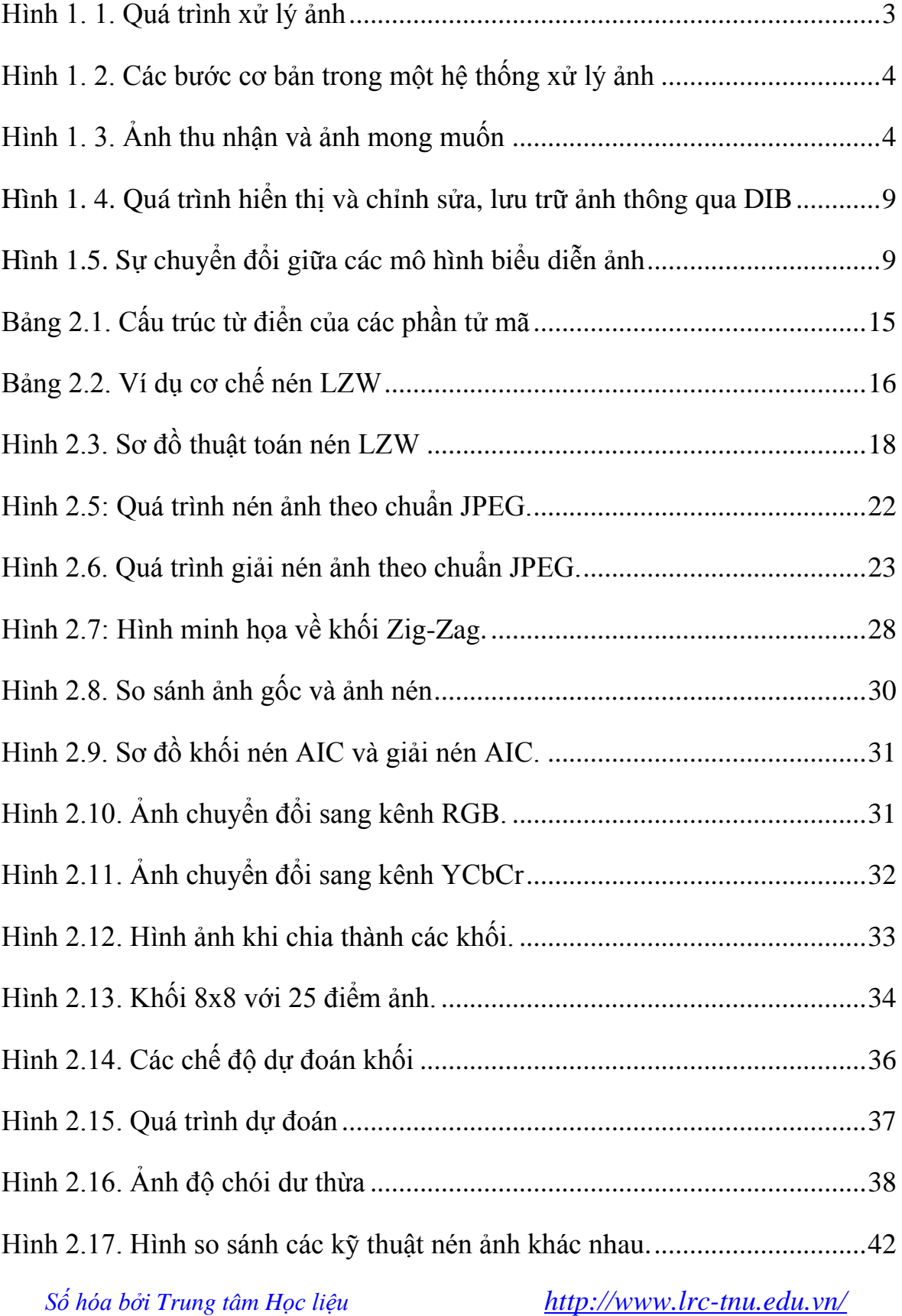

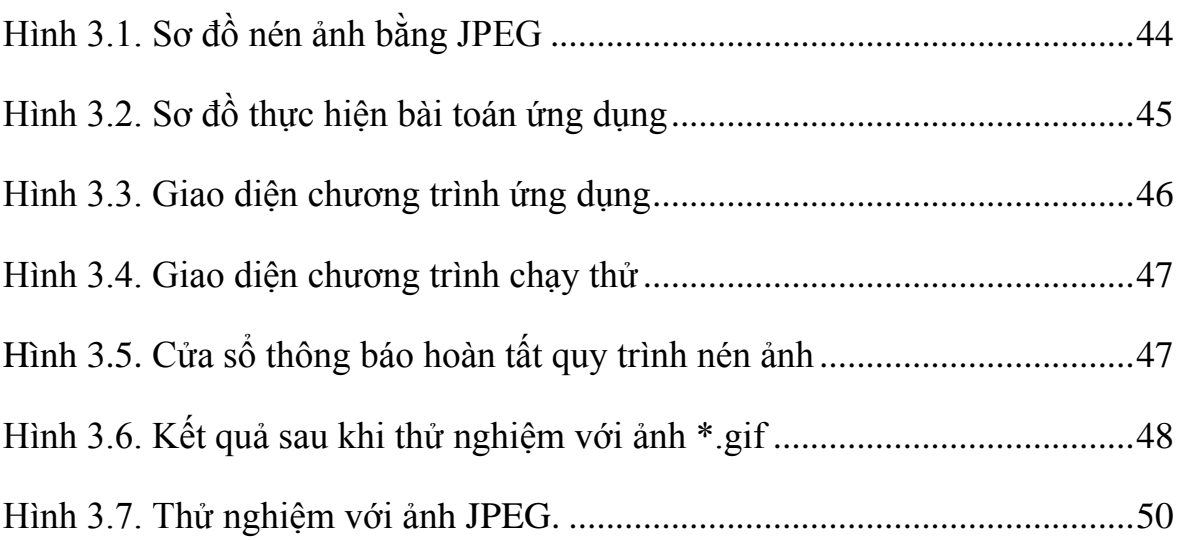

### **PHẦN MỞ ĐẦU**

<span id="page-7-0"></span>Cuộc cách mạng thông tin kỹ thuật số đã đem lại những thay đổi sâu sắc trong xã hội và trong cuộc sống của chúng ta. Bên cạnh những thuận lợi mà thông tin kỹ thuật số mang lại cũng nảy sinh những thách thức mới cho quá trình đổi mới này. Sự ra đời những phần mềm có tính năng rất mạnh, các thiết bị mới như máy ảnh kỹ thuật số, máy quét chất lượng cao, máy in, máy ghi âm kỹ thuật số…đã giúp con người có thể sáng tạo, xử lý và thưởng thức các dữ liệu đa phương tiện (multimedia data). Mạng Internet toàn cầu đã biến thành một xã hội ảo, nơi diễn ra quá trình trao đổi thông tin trong mọi lĩnh vực chính trị, quân sự, quốc phòng, kinh tế, thương mại...vv. Trao đổi thông tin qua các kênh truyền thông công khai đã, đang và sẽ được sử dụng phổ biến trong kỷ nguyên công nghệ số hiện đại này. Và chính trong môi trường mở và tiện nghi như thế xuất hiện những khó khăn trong việc truyền tải một lượng lớn các file ảnh, file text, các file dữ liệu đa phương tiện… đi cùng một lúc. Do vậy đã có rất nhiều phần mềm nén và giải nén dữ liệu ra đời.

Hiện nay, phổ biến và được sử dụng nhiều nhất là phần mềm nén và giải nén "WinRAR ZIP archive". Phần mềm này bổ trợ và hữu ích tiện lợi cho người sử dụng. Dù dung lượng các file có lớn đến đâu chỉ cần nhấp chuột là nó trở nên nhỏ gọn và dễ dàng gửi đi một cách nhanh chóng. Phần mềm nay rất dễ cài đặt và dễ sử dụng. Bên cạch đó phần mềm Matlab cũng khá phổ biến và tiện ích trong các bài toán số học, logic … ngoài ra phần mềm Matlab cũng được ứng dụng rộng dãi trong xử lý ảnh số (Indexed Images), ảnh cường độ (Intensity Images), ảnh nhị phân (Binary Images), ảnh RGB (RGB Images)….

Nén ảnh là một bộ phận chiếm tỉ lệ lớn nhất trong các chương trình ứng dụng, các phần mềm nén dữ liệu sử dụng nhiều trong dữ liệu đa phương tiện bởi lượng thông tin được trao đổi bằng hình ảnh và video là rất lớn và hơn nữa nén ảnh cũng đóng vai trò hết sức quan trong trong hầu hết các ứng dụng thông tin trên mạng internet cũng như trong các trang web quản cáo. Chính vì thế mà vấn đề này đã nhận được sự quan tâm rất lớn của các cá nhân, tổ chức, trường đại học, và viện nghiên cứu trên thế giới...vv.

*Số hóa bởi Trung tâm Học liệu http://www.lrc-tnu.edu.vn/*

Tôi tin rằng lĩnh vực nghiên cứu này có nhiều hứa hẹn trong tương lai gần và dần trở thành một hướng đi mới trong lĩnh vực nén ảnh trên ngôn ngữ lập trình C Sharp 2010. Trong luận văn này chúng ta sẽ đi sâu vào nghiên cứu các kĩ thuật nén ảnh và sử dụng ngôn ngữ lập trình C Sharp 2010 để giải quyết bài toán ứng dụng nén ảnh của mình.

Cấu trúc luận văn

Luận văn gồm có các chương:

- Chương 1: Khái quát về xử lý ảnh và bài toán nén ảnh
- Chương 2: Một số kĩ thuật nén ảnh
- Chương 3: Chương trình ứng dụng truyền ảnh qua mạng

Cuối khóa luận là phần kết luận và danh sách các tài liệu tham khảo, phụ lục chương trình.

#### **CHƢƠNG 1**

## **KHÁI QUÁT VỀ XỬ LÝ ẢNH VÀ BÀI TOÁN NÉN ẢNH**

#### <span id="page-9-2"></span><span id="page-9-1"></span><span id="page-9-0"></span>**1.1. Khái quát về xử lý ảnh**

### <span id="page-9-3"></span>**1.1.1. Giới thiệu**

Con người thu nhận thông tin qua các giác quan, trong đó thị giác đóng vai trò quan trọng nhất. Những năm trở lại đây với sự phát triển của phần cứng máy tính, xử lý ảnh và đồ họa đó phát triển một cách mạnh mẽ và có nhiều ứng dụng trong cuộc sống. Xử lý ảnh và đồ họa đóng vai trò quan trọng trong tương tác người máy.

Quá trình xử lý ảnh được xem như là quá trình thao tác ảnh đầu vào nhằm cho kết quả mong muốn. Kết quả đầu ra của một quá trình xử lý ảnh có thể là một ảnh "tốt hơn" hoặc một kết luận.

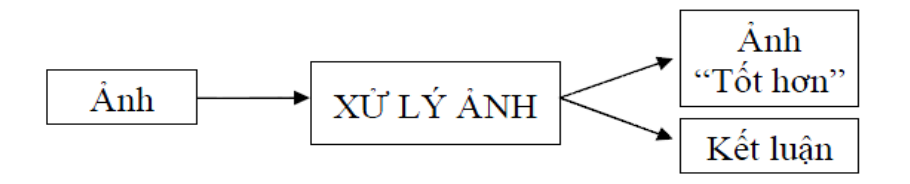

**Hình 1. 1. Quá trình xử lý ảnh**

<span id="page-9-4"></span>Ảnh có thể xem là tập hợp các điểm ảnh và mỗi điểm ảnh được xem như là đặc trưng cường độ sáng hay một dấu hiệu nào đó tại một vị trí nào đó của đối tượng trong không gian và nó có thể xem như một hàm n biến  $P(c_1, c_2, c_3, \ldots, c_n)$ . Do đó, ảnh trong xử lý ảnh có thể xem như ảnh n chiều.

Sơ đồ tổng quát của một hệ thống xử lý ảnh: